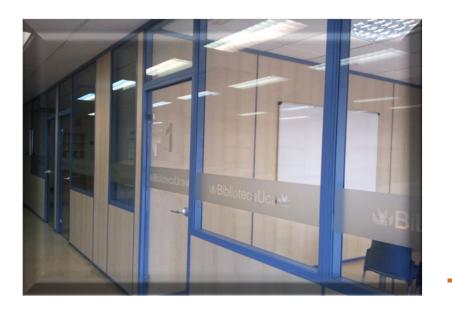

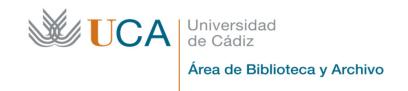

## Reserve of workrooms, learning spaces and training rooms at the Library of the UCA

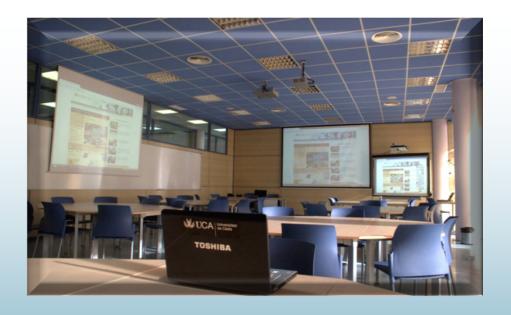

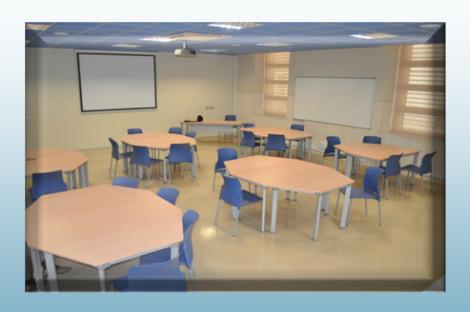

#### Workspaces at the UCA libraries

> Workrooms: enclosed spaces within the library for study and individual or group consultation.

**Users: Students** 

**Duration: 3 hours per room and day** 

➤ Learning spaces: multifunctional rooms with audiovisual and office automation equipment.

**Users: PDI and PAS** 

**Duration: 6 hours per room and day** 

> Training rooms: small rooms with audiovisual and office automation equipment.

**Users: PDI and PAS** 

**Duration: 6 hours per room and day** 

#### How to make reservations

## 1. To locate the desired space through the library catalog

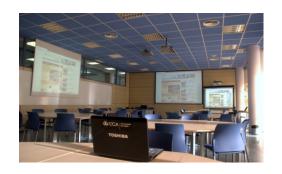

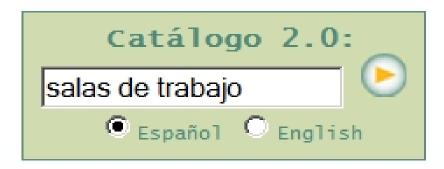

Search by salas de trabajo, aulas de formación or espacios de aprendizaje

#### 2. Click the link to access the reservations page

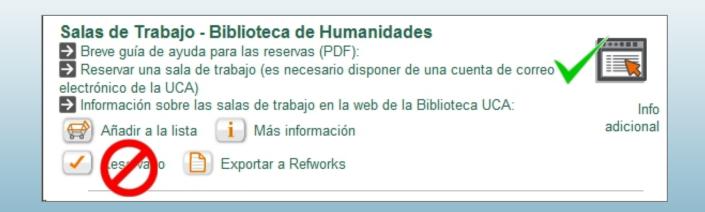

#### 3. Access to reservations software (SIRE)

### Login with UCA email and password or with the university identification (u+DNI and password)

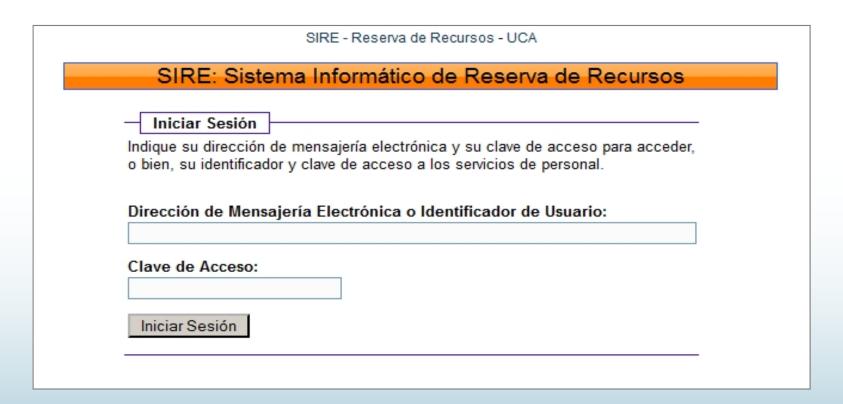

#### Prerequisite: You must have an UCA email account

If you do not have one, you can ask for it at: <a href="https://webmail-alum.uca.es/alta/crea-usuario.cgi">https://webmail-alum.uca.es/alta/crea-usuario.cgi</a>

#### 4. View the availiability of workspaces

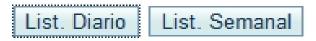

#### Select the list mode for consultation

# Verify that the library and workspace marked are what you want

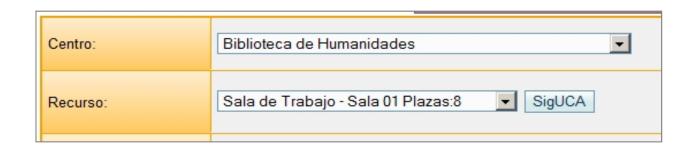

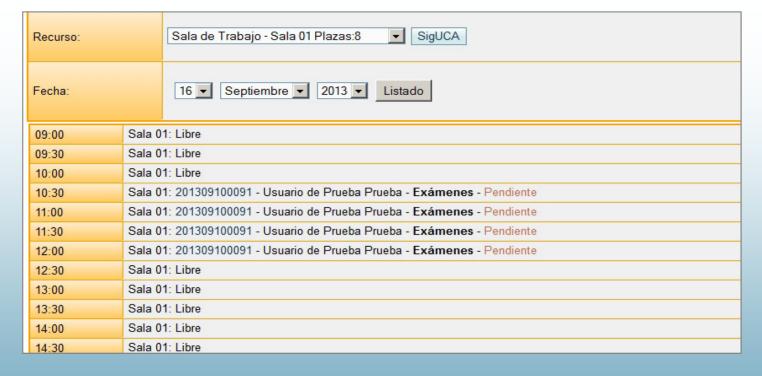

Check the free hours for the space of interest

#### 5. Begin a new reservation

#### Nueva Reserva

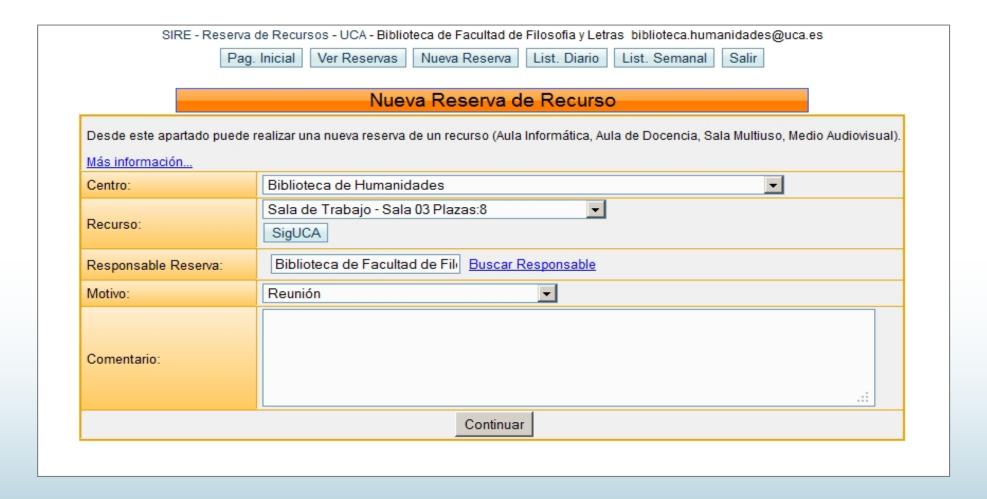

Select the data for the library, desired space and reason for use. Include a comment if necessary.

#### 6. Complete the reservation data

1. Select the time in half-hour blocks

2. Heck the selected time

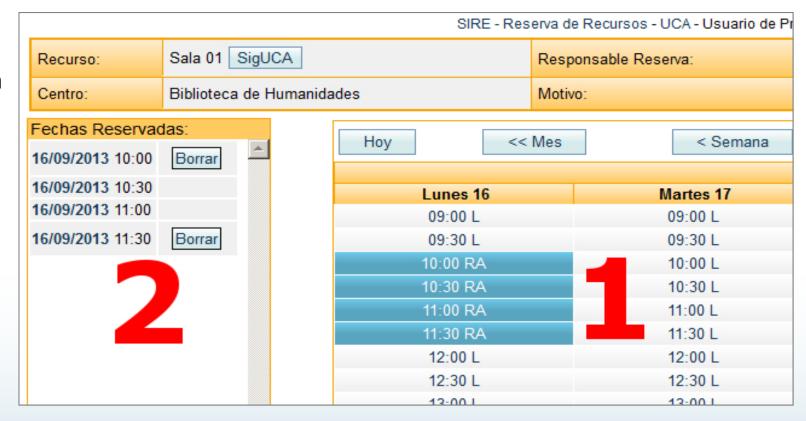

Marking 9,00 the reservation is made from 9,00 to 9,30; marking 9,00 and 9,30 the reservation is made from 9,00 to 10,00 and so on

3. Click Realizar reserva to finish

Realizar Reserva

The workroom reservations appear as pending until the moment of use

#### Using the requested workspace

- After verifying the reservation, the library staff provides to the user the key of the selected workspace.
- ➤ The user gives its **library card** for the use of the workspace (2 cards for group workrooms).
- > At the conclusion, the user must provide the key and the materials used and their card will be returned.
- > The user is responsible for proper use of the workspace under his name.
- After 15 minutes without making use of the reserve, the user will forfeit the reservation.
- ➤ The user must leave the workspace before the end of its reservation and the beginning of the next.

In case of doubt or if there is a problem with workspaces, see the library staff

Collaborate in the care of these resources and use them responsibly